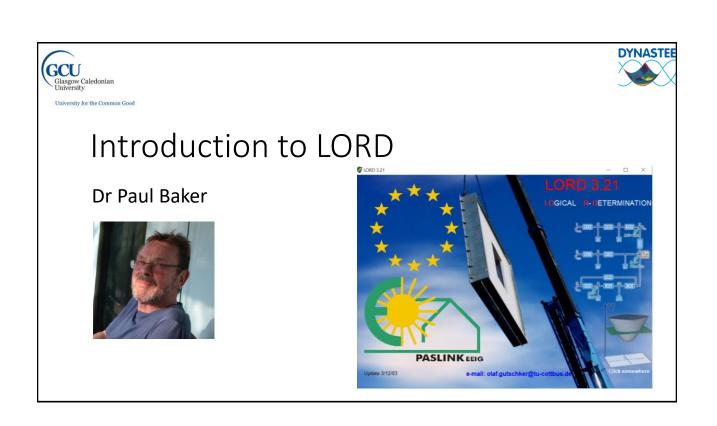

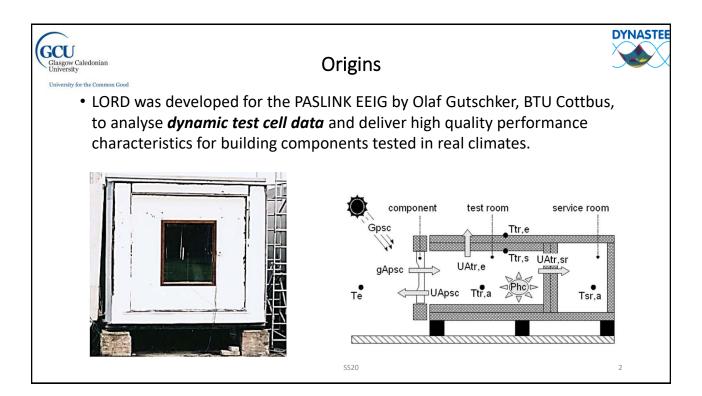

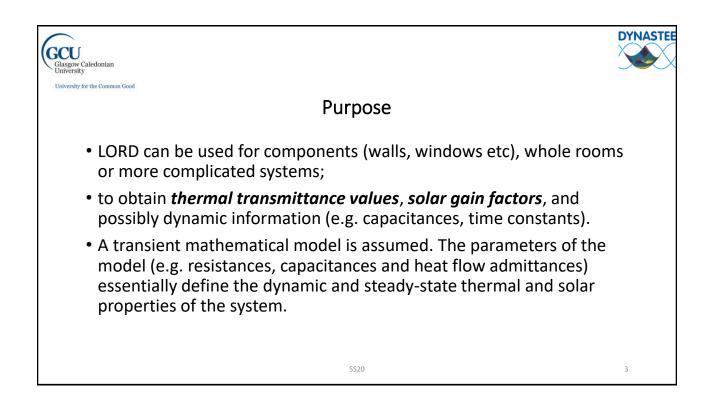

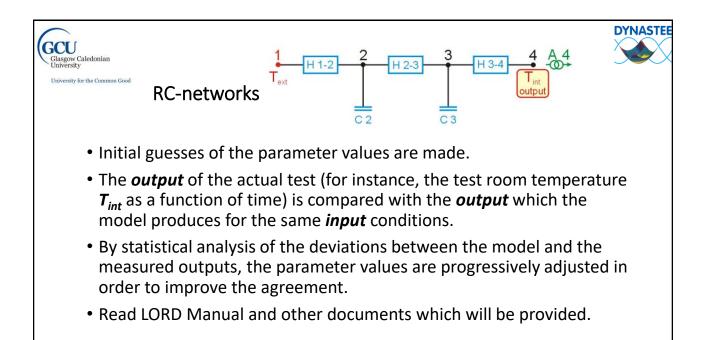

4

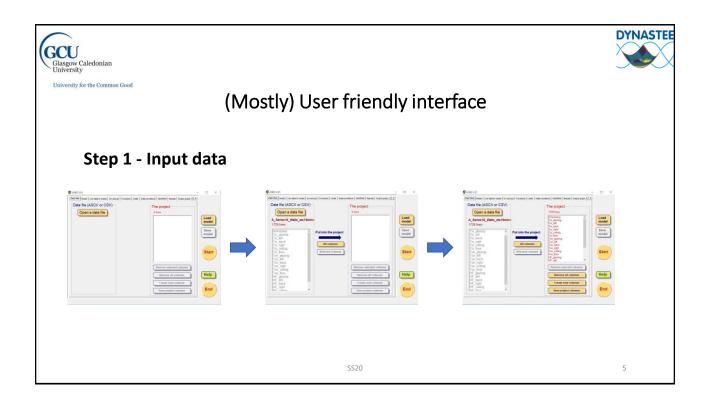

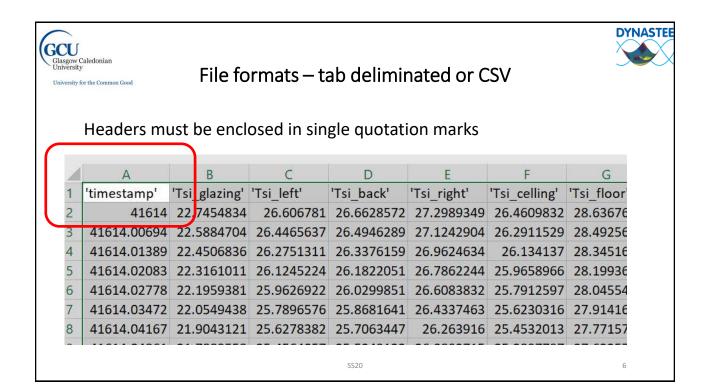

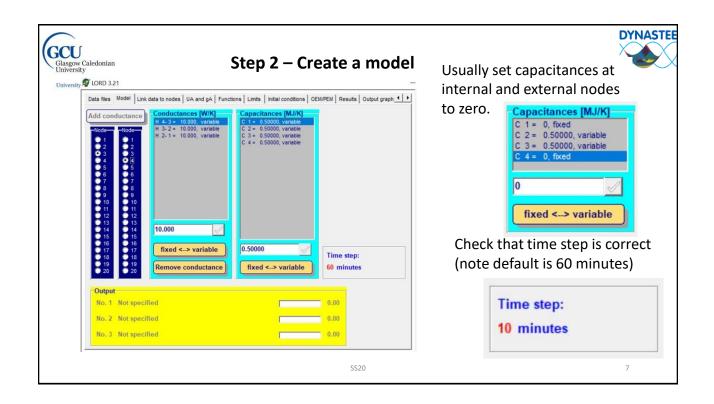

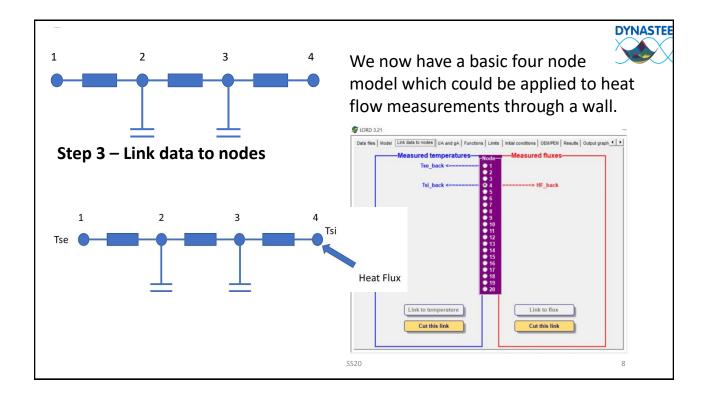

| Gecu<br>Glasgow Caledonian<br>University<br>If (ROB 321)<br>Step 4 – Go bac                                                                                                    | k to Model!                                                                                                    |
|----------------------------------------------------------------------------------------------------|----------------------------------------------------------------------------------------------------|
| Un Data free Woole , Link data to nodes   UA nd gA  Punctors   Links   initial conditions   OEMPEW   Results   Output graph. ()<br>Add conductance<br>Tool + 2 + 10 000, vanable<br>1 + 2 + 10 000, vanable<br>1 + 2 + 10 000, vanable<br>0 + 0, freed<br>Select Output<br>No. 1 Not specified<br>0.00<br>0 + 0 + 0 + 0 + 0 + 0 + 0 + 0 + 0 + 0 + | Fix Aperture = 1         for measured Heat Flux or         Heating Power         A 4 = 1.0000, fixed         1.0000         fixed <> variable         For Solar Radiation Aperture is         variable. |
| No. 2 Not specified 0.00<br>No. 0<br>No. 1<br>No. 2<br>No. 2<br>No. 3<br>First Pack at node 1<br>Concel<br>Temperature "Tse_back" at node 4<br>Delete output<br>Delete output                                                                                                    | Output       No. 1     Flux "HF_back" at node 4       No. 2     Not specified       No. 3     Not specified       0.00                                                                                  |

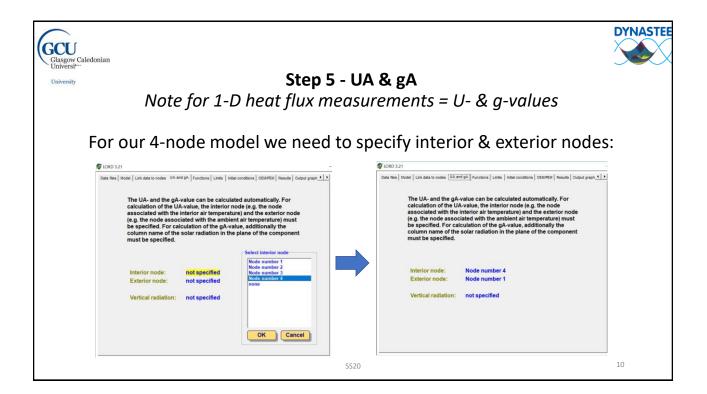

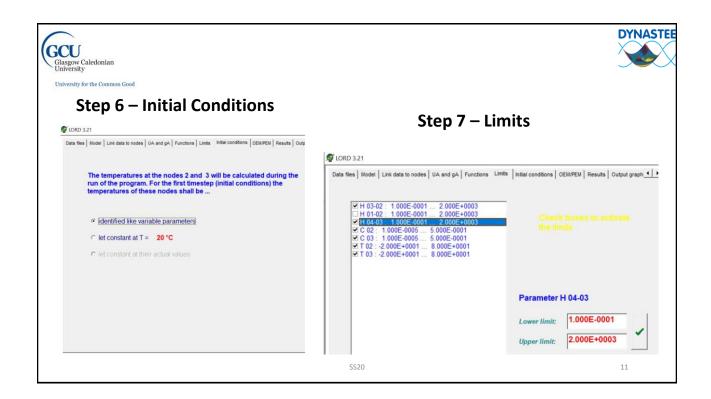

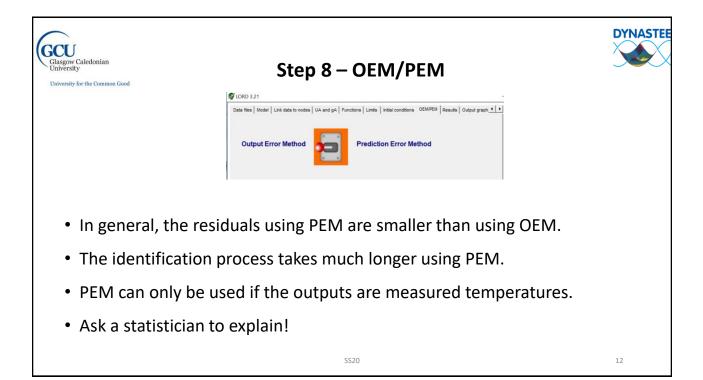

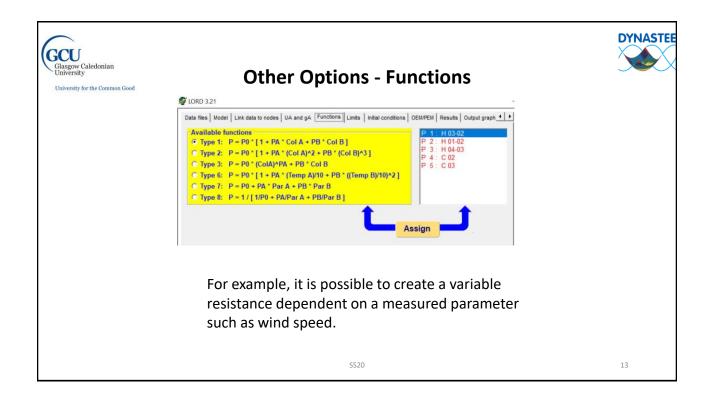

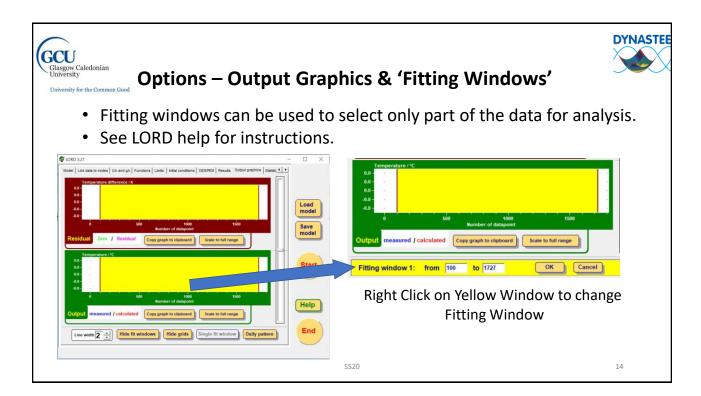

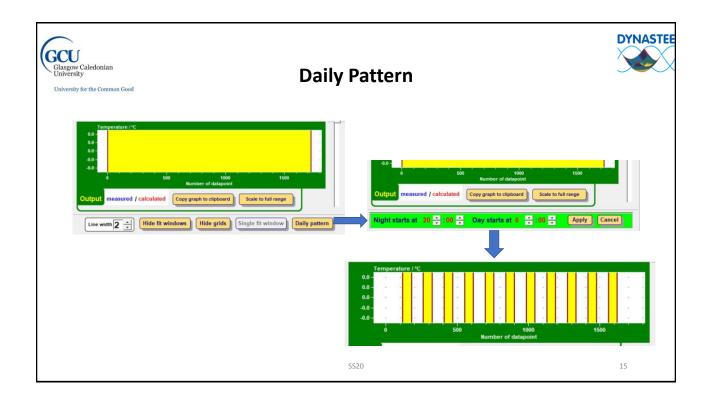

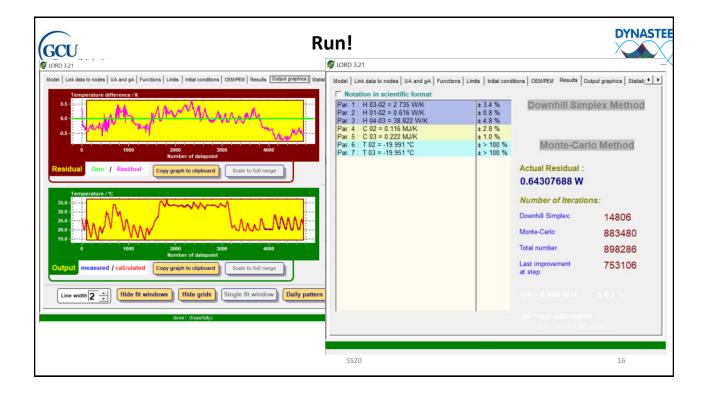

| CU<br>lasgow Caledonian<br>niversity | Results - Output File *.<br>output int                                                                                                    |      | ves all input and                                                                                                    | YNAS |
|--------------------------------------|----------------------------------------------------------------------------------------------------|------|----------------------------------------------------------------------------------------------------|------|
| Iniversity for the Common Good       | Long, thene's - hanguad<br>/Re (dd format Ywe Holp<br>Loge File, created By (Dd)<br>Ddt: 17/80/2020<br>Time: 14/80/30<br>Time: 14/80/30 |      | Results<br>Results<br>Terretions<br>Down111 Support Retord - 2000<br>Total number of interclines: 100510<br>Last Improvement at step: 54007565 in<br>Residual at end of calculation : 0.64007565 in                                                                                              |      |
|                                      | Conductances [W/X]<br>( a 2 32.72], variably, lisits briven 0.10 and 2000.00<br>H 2 2.752, variable, lisits briven 0.10 and 2000.00<br>H 2 0.6150, variable, lisits briven 0.10 and 2000.00<br>Capacitances [ND/X]<br>C 1 = 0, fixed<br>C 1 = 0, fixed<br>C 1 = 0, fixed<br>C 1 = 0, fixed<br>C 1 = 0, fixed<br>C 2 = 0, fixed<br>C 3 = 0, fixed<br>C 4 = 0, fixed                                                                                                    |      | Parameters<br>Par. 1: W 03-40 = 2.723 W/K ± 3.4 %<br>Par. 3: W 04-42 = 0.637 W/K ± 0.4 %<br>Par. 3: H 04-04 = 0.876 W/K ± 0.4 %<br>Par. 5: ( 020 = 0.876 W/K ± 1.4 %<br>Par. 5: ( 020 = 0.8096 W/C ± 3.108 %<br>Par. 5: ( 020 = -10.056 W/C ± 3.108 %<br>Par. 7: T 04 = 0.976 W/C ± 3.108 %<br>W |      |
|                                      | Anortures<br>A 4 = 1.0000, fixed<br>Parameter functions<br>not specified<br>Columns in the data file and links to notes                                                                                                    |      | Interior noce: Noce number 4<br>Exterior noce: Noce number 1<br>Column tilt weitigen and 1<br>Uk and pi<br>Interior node: Node number 4<br>Exterior node: Node number 4<br>Exterior node: Node number 1<br>Exterior node: Node number 1                                                          |      |
|                                      | Node number 1 ) temperature "fs_back"<br>Node number 4 } temperature "fs_back"<br>Node number 4 flaw "nd_back"<br>Cotoost<br>Cotoost<br>No.1: Flaw "mg_back" at mode 4, weight + 1.00<br>No.2: Not specified<br>No.2: Not specified                                                                                                    |      | UL = 0.465 U/C E 0.1 X<br>gk = not cs.clustical<br>Cross - Correlation<br>  H 81=62 H 02, 12 + 0.22<br>H 82+62 + 0.6900 4.6772 0.623 4.625 4.5227<br>H 82+62 + 0.6900 4.6772 0.623 4.625 4.5227<br>H 82+62 + 0.623 4.6128 1.6080 9.6262 4.5254                                                   | 17   |
|                                      | No.1: Flux "HF_back " at node 4, weight = 1.00<br>No.2: Not specified<br>No.3: Not specified<br>Initial conditions                                                                                                    | SS20 | H 83-92 H 91-92 H 94-93 C 82 C 93<br>H 83-92 I 1.0008 -9.6772 9.4133 6.0225 -9.3329<br>H 81-92 H 6.7792 I 1.0088 -9.8028                                                                                                    | 1    |

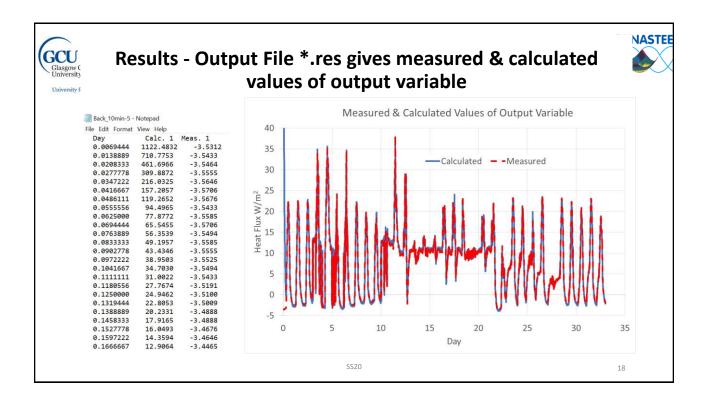

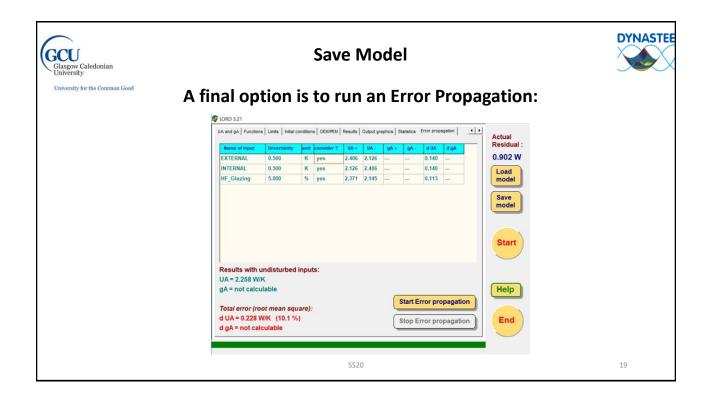

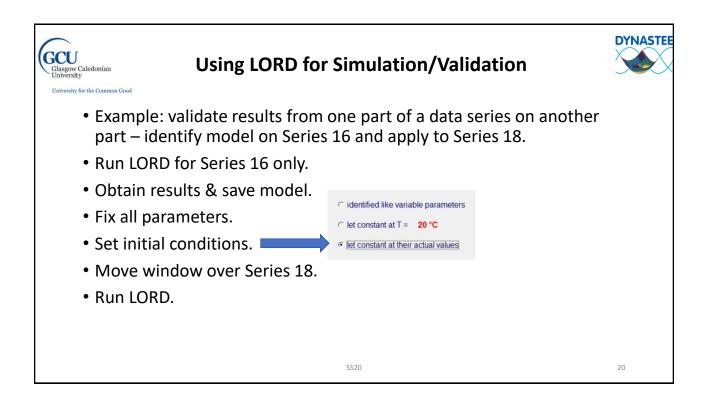

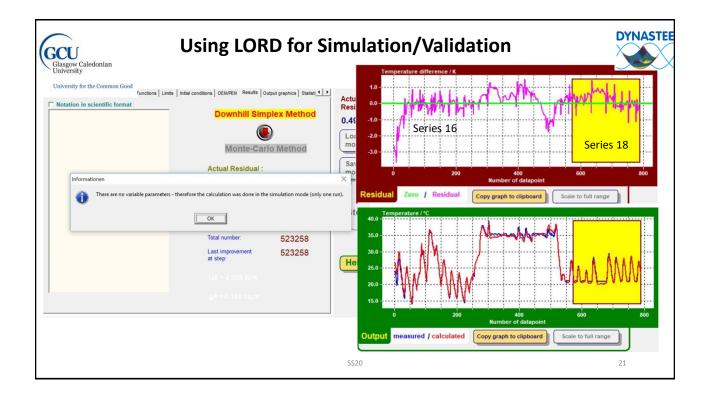

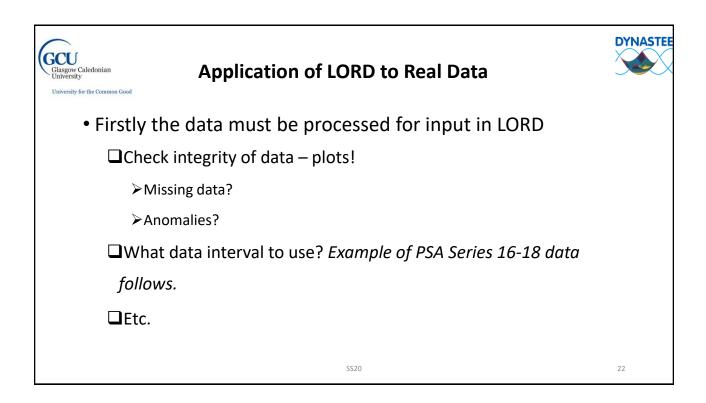

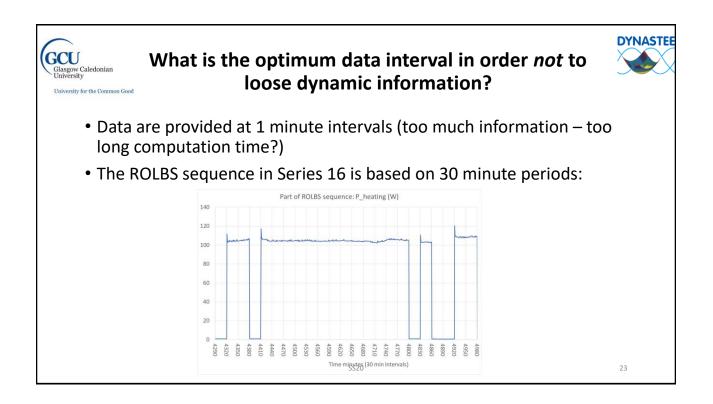

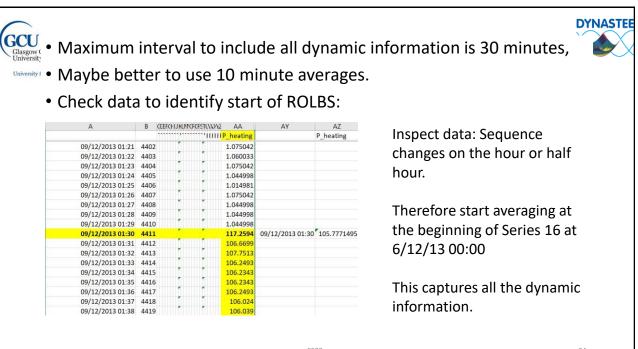

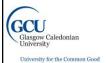

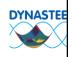

25

## The following figures show the effect of different averaging periods....

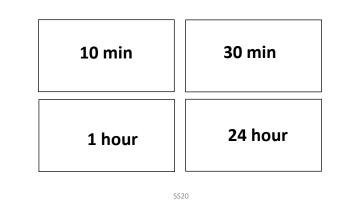

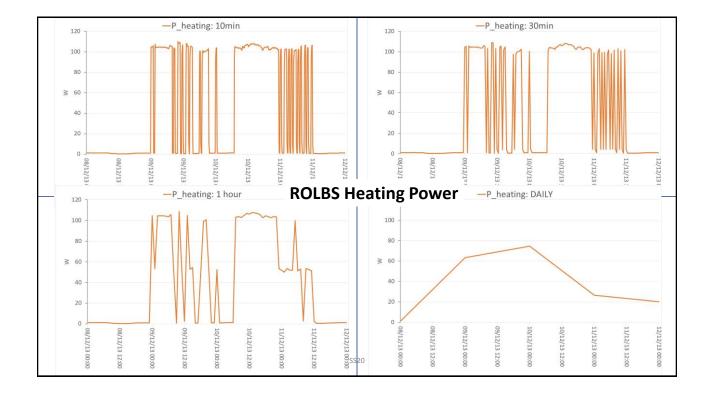

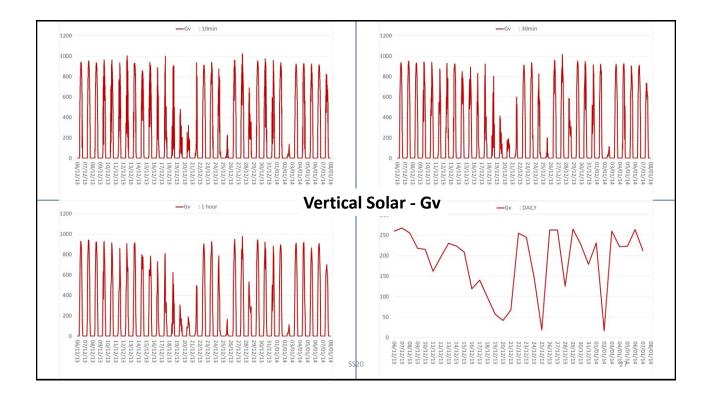

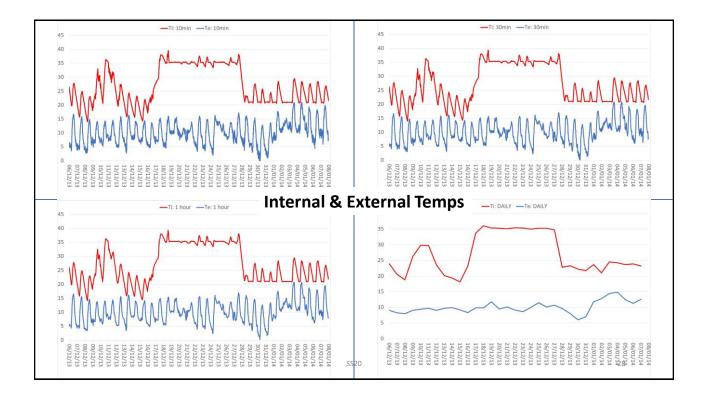

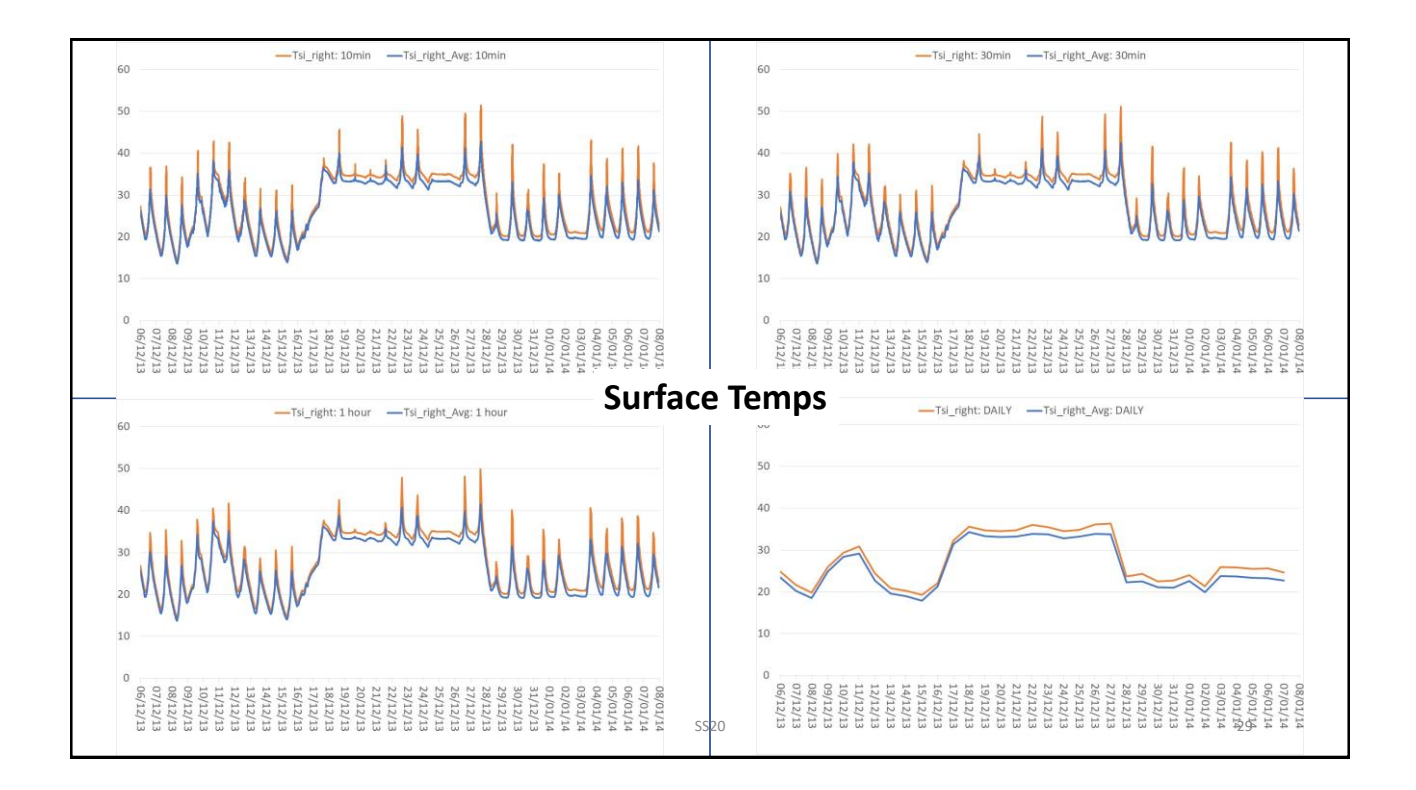

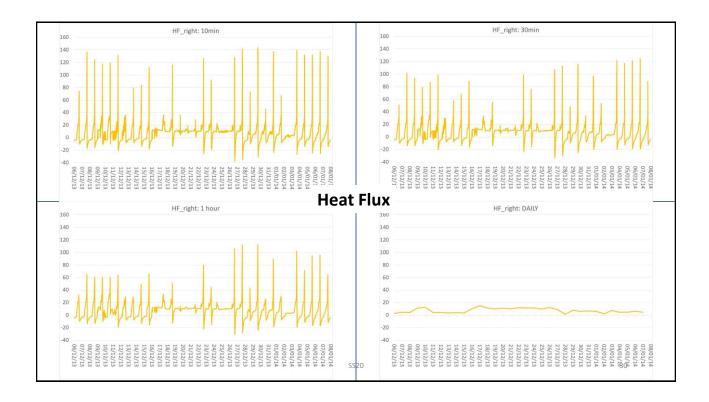

| Applying LORD to Hea<br>from PS                                                                                        |                                | leasu                              | irem | ents  |         | DYN   |
|----------------------------------------------------------------------------------------------------|--------------------------------|------------------------------------|------|-------|---------|-------|
|                                                                                                    | U-value based on Tsi, Tse & HF |                                    |      |       |         |       |
| <ul> <li>Firstly it is helpful to estimate<br/>results by simple averaging before<br/>running LORD on data.</li> </ul> |                                | Left                               | Back | Right | Ceiling | Floor |
|                                                                                                    | ALL Data                       | 0.44                               | 0.46 | 0.41  | 0.45    | 0.53  |
|                                                                                                    | Series 16                      | 0.47                               | 0.48 | 0.42  | 0.48    | 0.57  |
|                                                                                                    | Series 17                      | 0.45                               | 0.45 | 0.42  | 0.45    | 0.48  |
|                                                                                                    | Series 18                      | 0.41                               | 0.43 | 0.37  | 0.42    | 0.55  |
| <ul> <li>I've tried three approaches using</li> </ul>                                                                  |                                | U-value based on Ti, Te & HF       |      |       |         |       |
|                                                                                                    |                                | Left                               | Back | Right | Ceiling | Floor |
| the different temperatures                                                                                             | ALL Data                       | 0.46                               | 0.45 | 0.44  | 0.52    | 0.55  |
| •                                                                                                    | Series 16                      | 0.49                               | 0.49 | 0.46  | 0.56    | 0.61  |
| available                                                                                                    | Series 17                      | 0.45                               | 0.44 | 0.44  | 0.49    | 0.47  |
|                                                                                                    | Series 18                      | 0.44                               | 0.44 | 0.43  | 0.50    | 0.59  |
| <ul> <li>These give a good idea of the U-</li> </ul>                                                                   |                                | U-value based on Tsi_Avg, Tse & HF |      |       |         |       |
| value result(s) you should be                                                                                          |                                | Left                               | Back | Right | Ceiling | Floor |
| aiming for by identification.                                                                                          | ALL Data                       | 0.47                               | 0.46 | 0.44  | 0.48    | 0.60  |
|                                                                                                    | Series 16                      | 0.51                               | 0.49 | 0.46  | 0.52    | 0.67  |
| 2 .                                                                                                    | Series 17                      | 0.46                               | 0.45 | 0.45  | 0.49    | 0.52  |
|                                                                                                    | Series 18                      | 0.45                               | 0.44 | 0.42  | 0.45    | 0.65  |

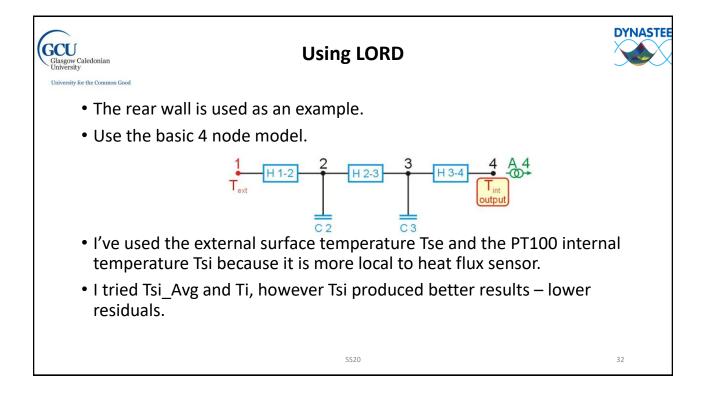

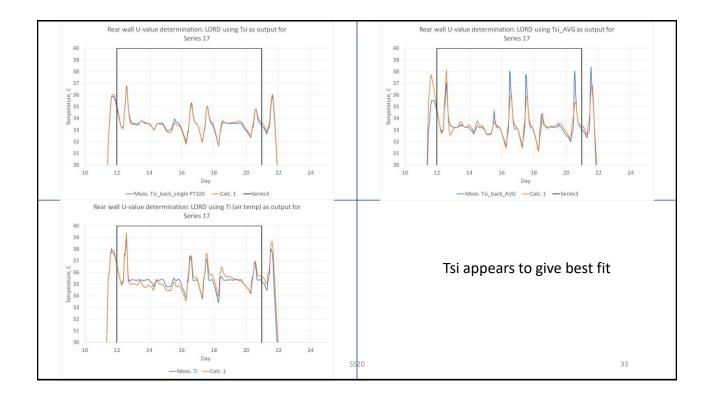

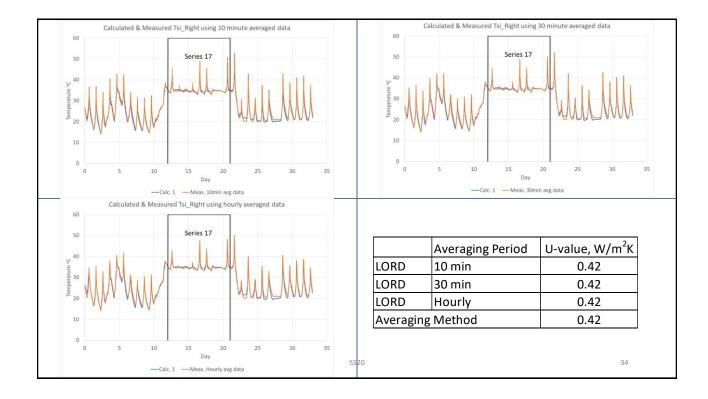

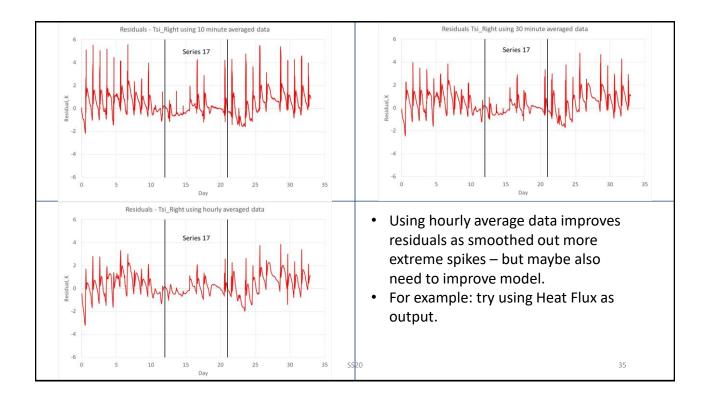

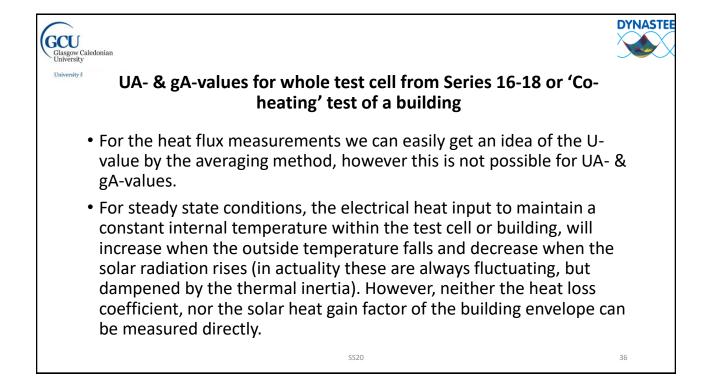

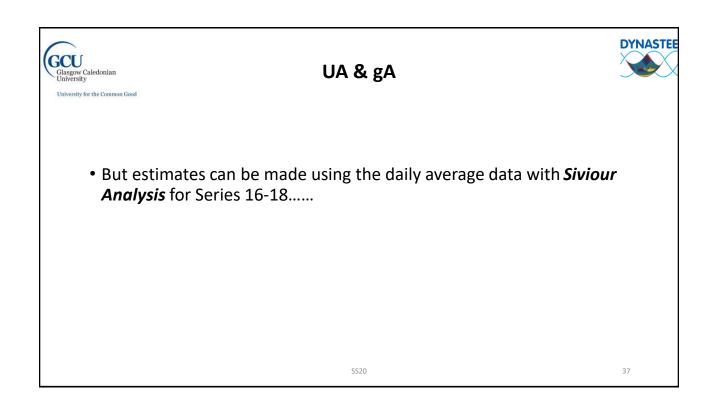

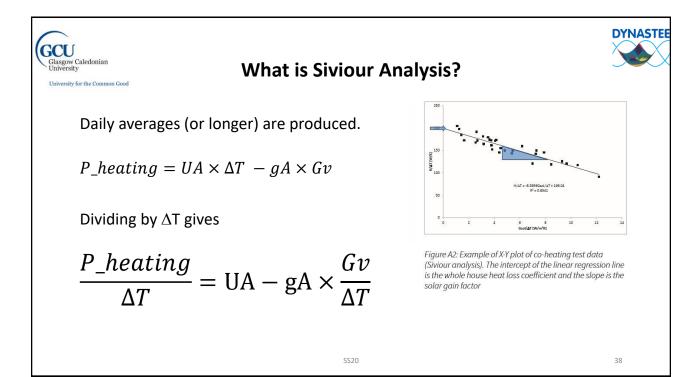

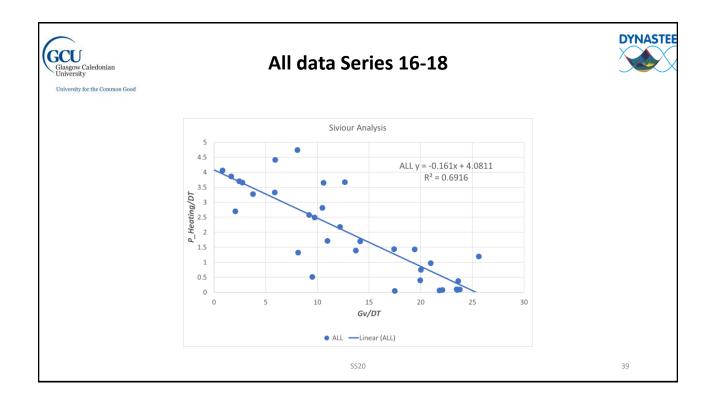

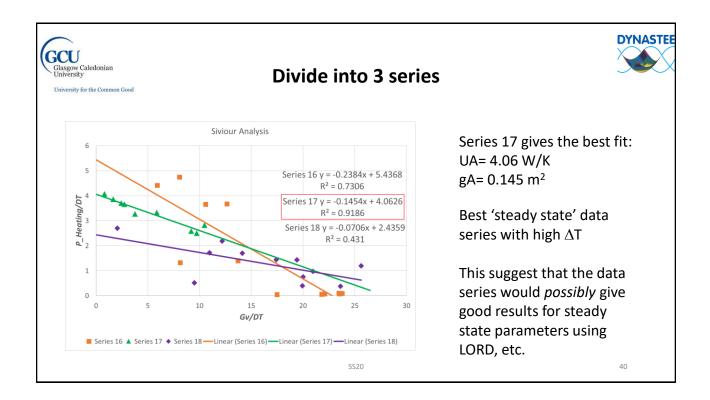

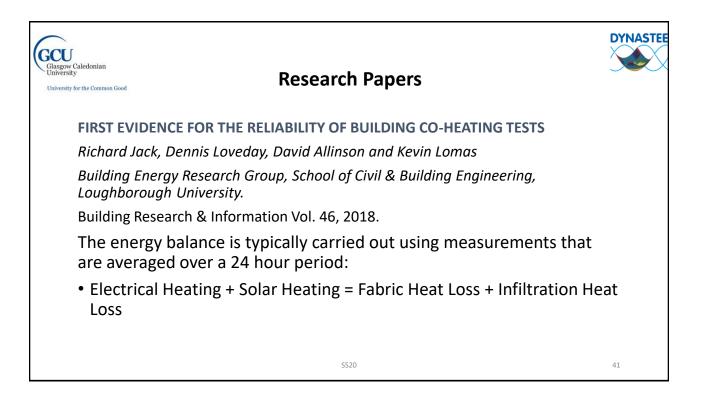

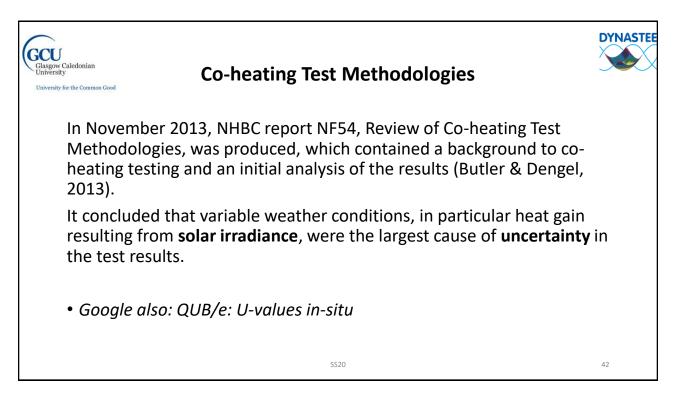

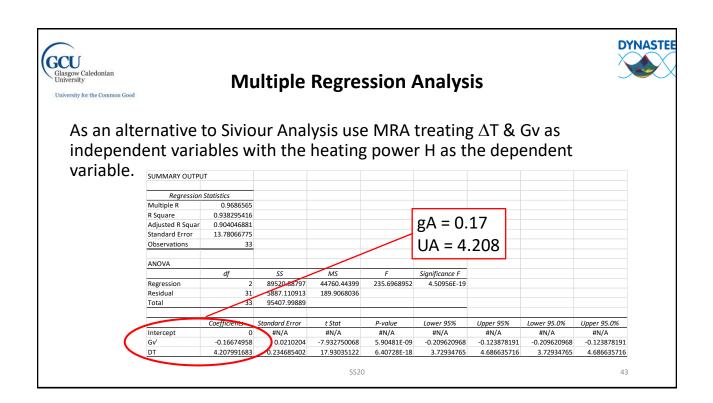

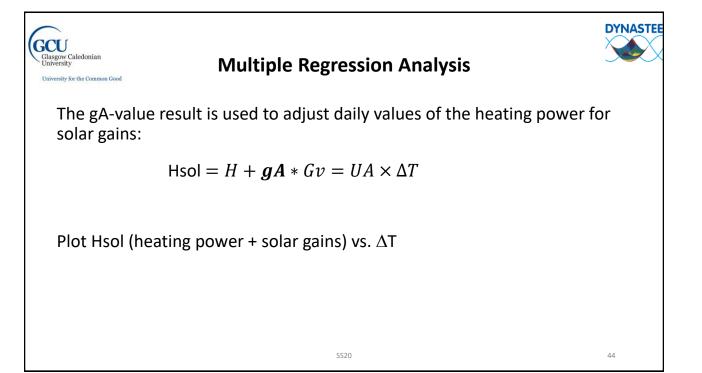

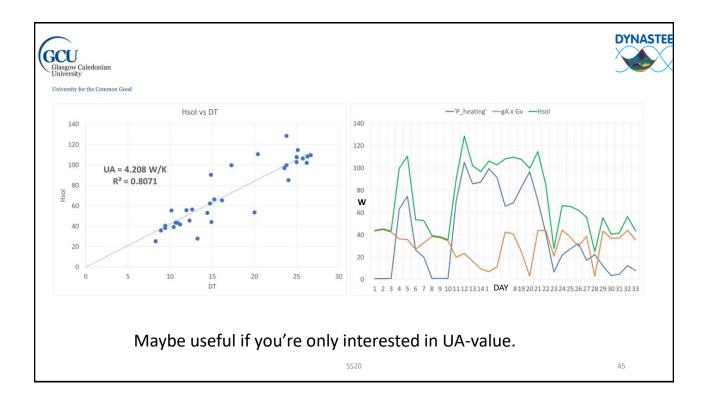

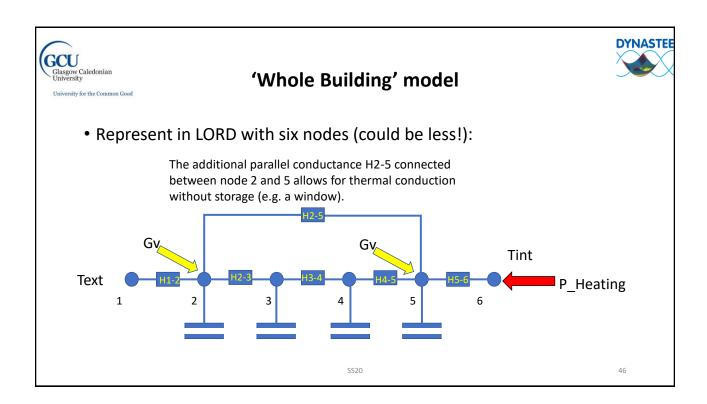

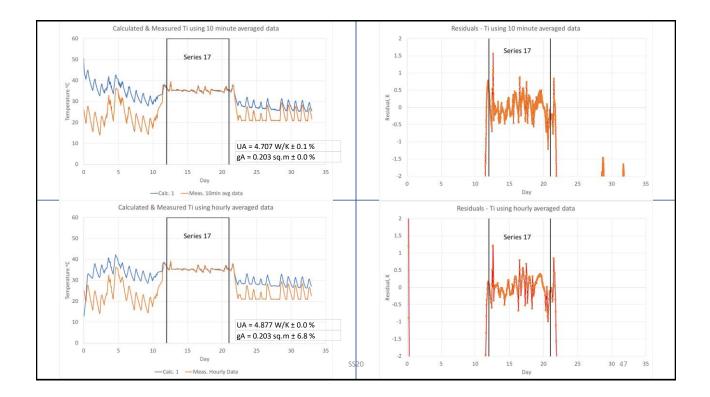

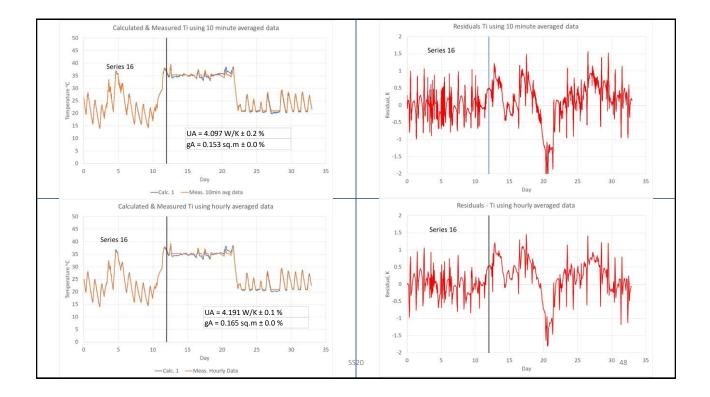

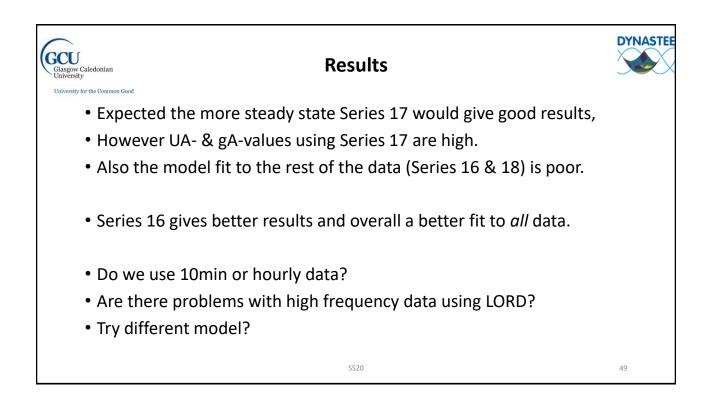

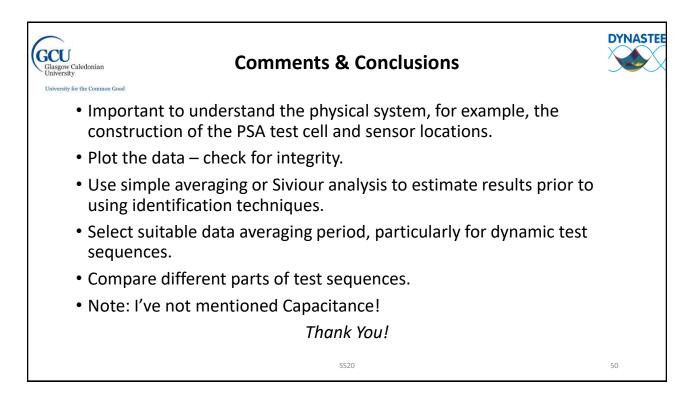